# **ArcGIS Desktop (ArcInfo, ArcEditor, ArcView) 9.3/9.3.1 System Requirements**

#### **Table of Contents**

Supported Operating Systems Hardware Requirements Software Requirements Developer Solutions (SDK) Requirements Related ESRI Materials

### **Supported Operating Systems**

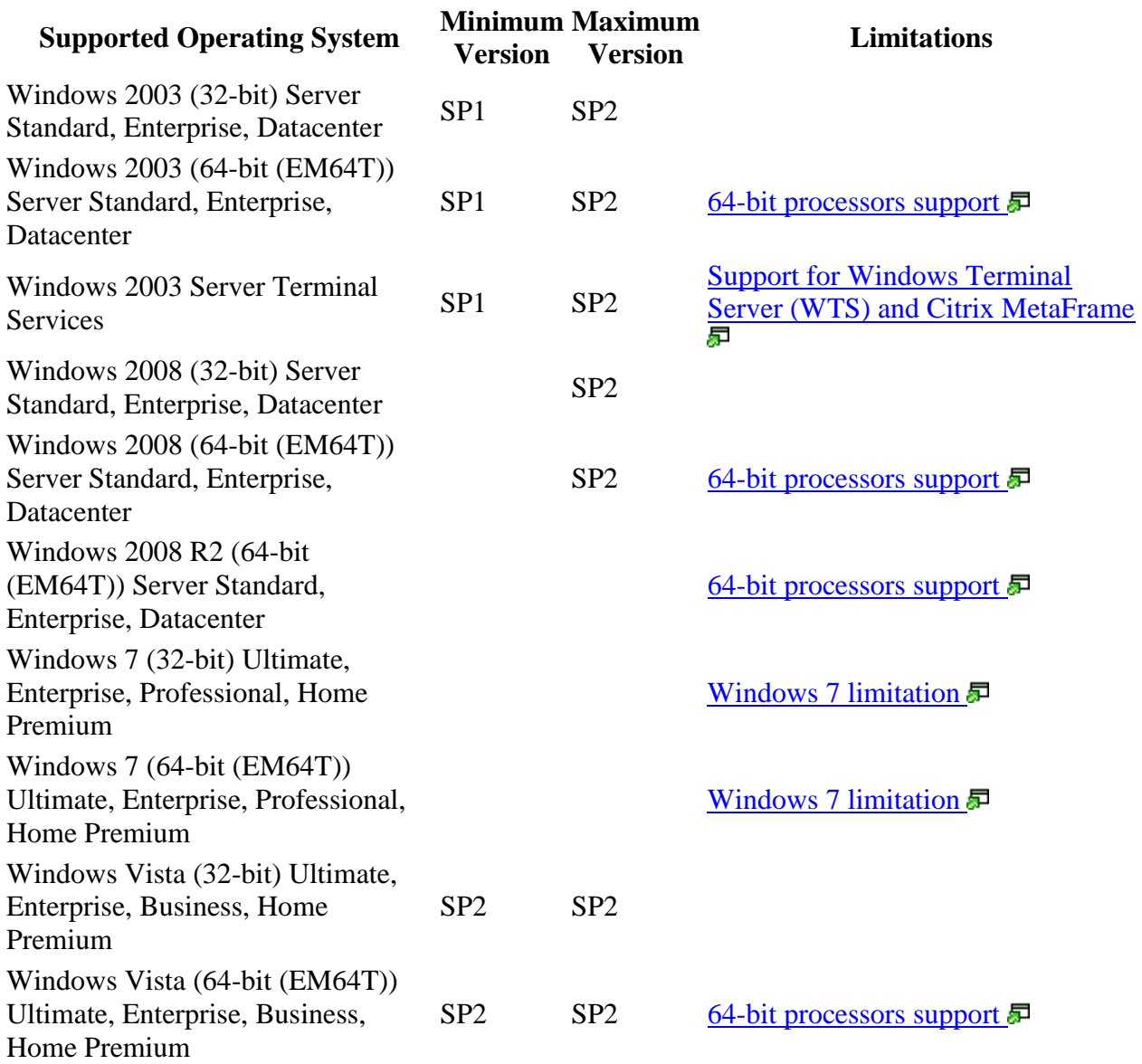

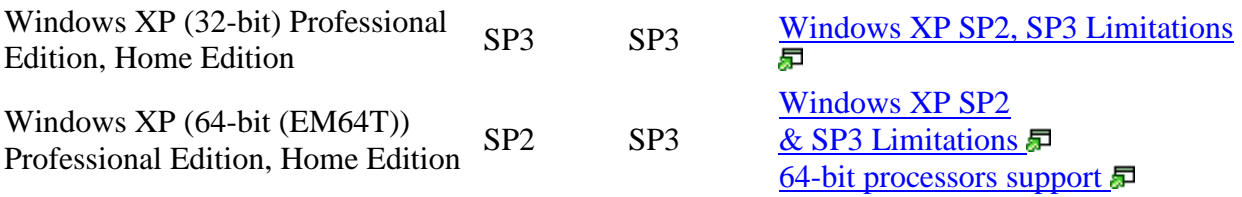

## **Hardware Requirements**

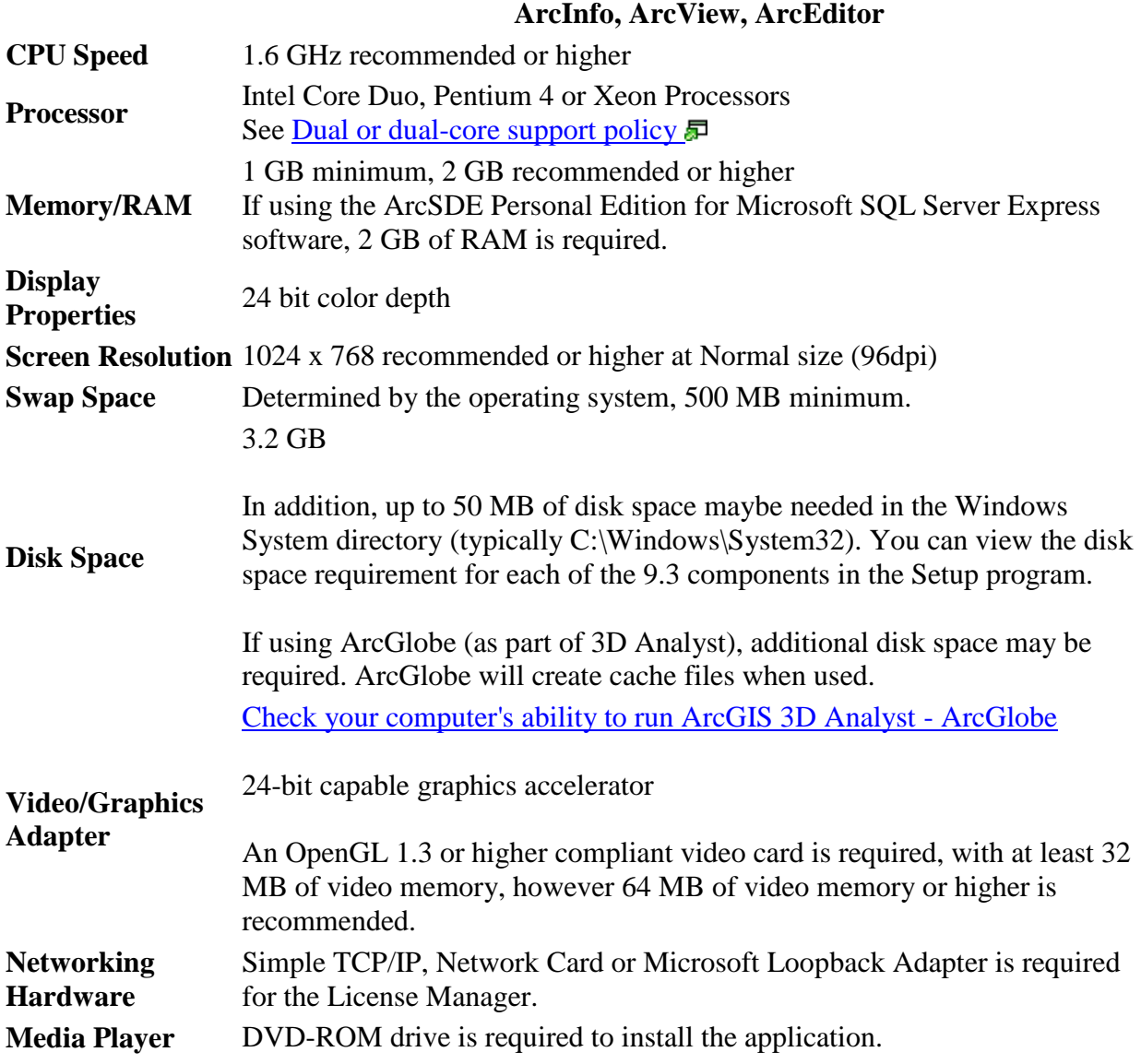

# **Software Requirements**

. NET Framework 2.0 Requirement

#### **Internet Explorer Requirement:**

o Some features of ArcGIS Desktop require a minimum installation of Microsoft Internet Explorer Version 7.0 or 8.0. If you do not have an installation of Microsoft Internet Explorer Version 7.0/8.0, you must obtain and install it prior to installing ArcGIS Desktop.

#### **Python Requirement for Geoprocessing:**

Several ArcGIS geoprocessing tools, such as Multiple Ring Buffer, use the Python scripting language and require that Python is installed. If the ArcGIS Desktop, Engine or Server setups do not find Python 2.5.1 on the target computer, it will install Python 2.5.1 plus Numerical Python 1.0.3 during a typical or complete installation. You may choose a Custom installation to unselect the Python feature to avoid installing this feature. See the install guide for additional information concerning Python.

#### **Microsoft WinHelp patch for Windows 7 and Windows Vista:**

The following Microsoft patch is recommended, but not required, when using ArcGIS Desktop, ArcInfo Workstation, ArcGIS Engine or ArcReader on Microsoft Vista or Windows 7. ArcGIS Desktop, ArcInfo Workstation, ArcGIS Engine and ArcReader provide pop-up context sensitive help topics for tools, commands and dialogs delivered using WinHlp32. WinHlp32 won't function on Windows 7 and Windows Vista without this patch. Here is Microsoft KnowledgeBase article [917607 a](http://support.microsoft.com/kb/917607) about this patch, which also contains links so you can download the patch. If you access pop-up context sensitive help without this patch being present, you'll get a message from Windows prompting you to download the patch. For best usability we recommend installing the patch at the time you install ArcGIS. For additional information, please refer to ESRI KowledgeBase article  $32530$   $\Box$ .

#### **Printer Support**

ArcGIS supports printing to any Microsoft certified Windows printer using the native driver in ArcGIS. Please note that some printer drivers do not support complex maps and the ArcPress printer driver or additional hardware may be needed for these complex maps.

#### **ESRI recommends the following configuration when printing large maps with the ArcPress printer drivers:**

- o Pagefile system size of 4096 MB is recommended. ArcPress depends on being able to acquire potentially large contiguous blocks of memory to process a map. The windows limit is 2048 MB and by having a pagefile.sys file of at least twice that size helps ensure that other applications running and using the pagefile system will not introduce an unexpected limit for the ArcPress printer driver.
- o Pagefile system should be stored on a dedicated partition or, if possible, a dedicated drive. This will prevent the file from becoming fragmented and diminishing ArcPress's ability to acquire contiguous blocks of memory.
- o If large complex maps do not print, then reboot the computer to ensure the pagefile system is cleared. If the pagefile system is not a dedicated drive or partition, make sure that drive does not need to be defragmented.
- o Disk Space: at least 10 GB of free space is required on the drive where %TEMP% is located, as potentially large temporary files will be written there while ArcPress is processing a map for printing.

### **Developer Solutions (SDK) Requirements**

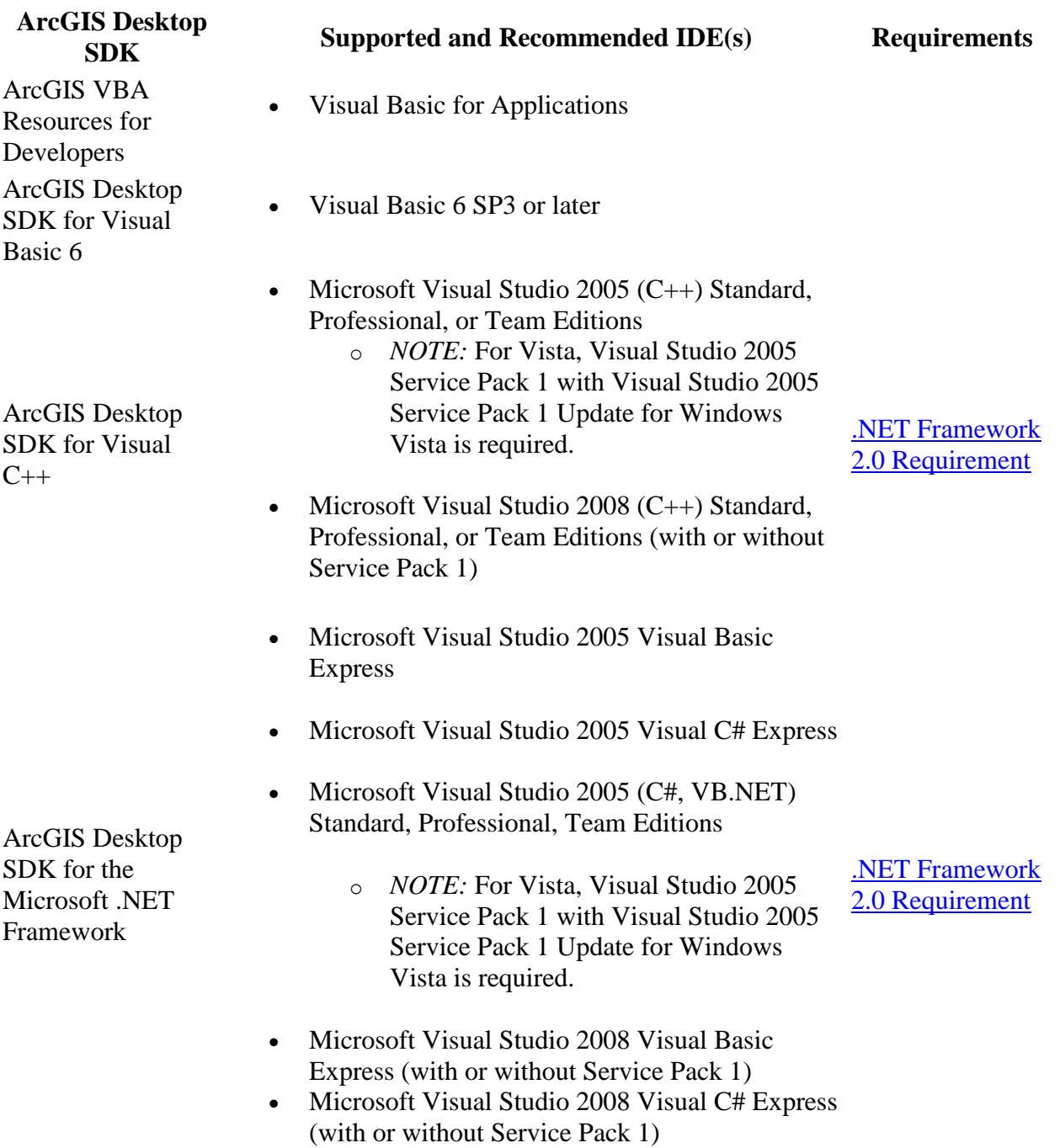

• Microsoft Visual Studio 2008 (C#, VB.NET) Standard, Professional, Team Editions (with or without Service Pack 1)